SAP ABAP table /TDAG/CPS\_RCGMJIOT {EHS: IOTAB for substance - material allocation}

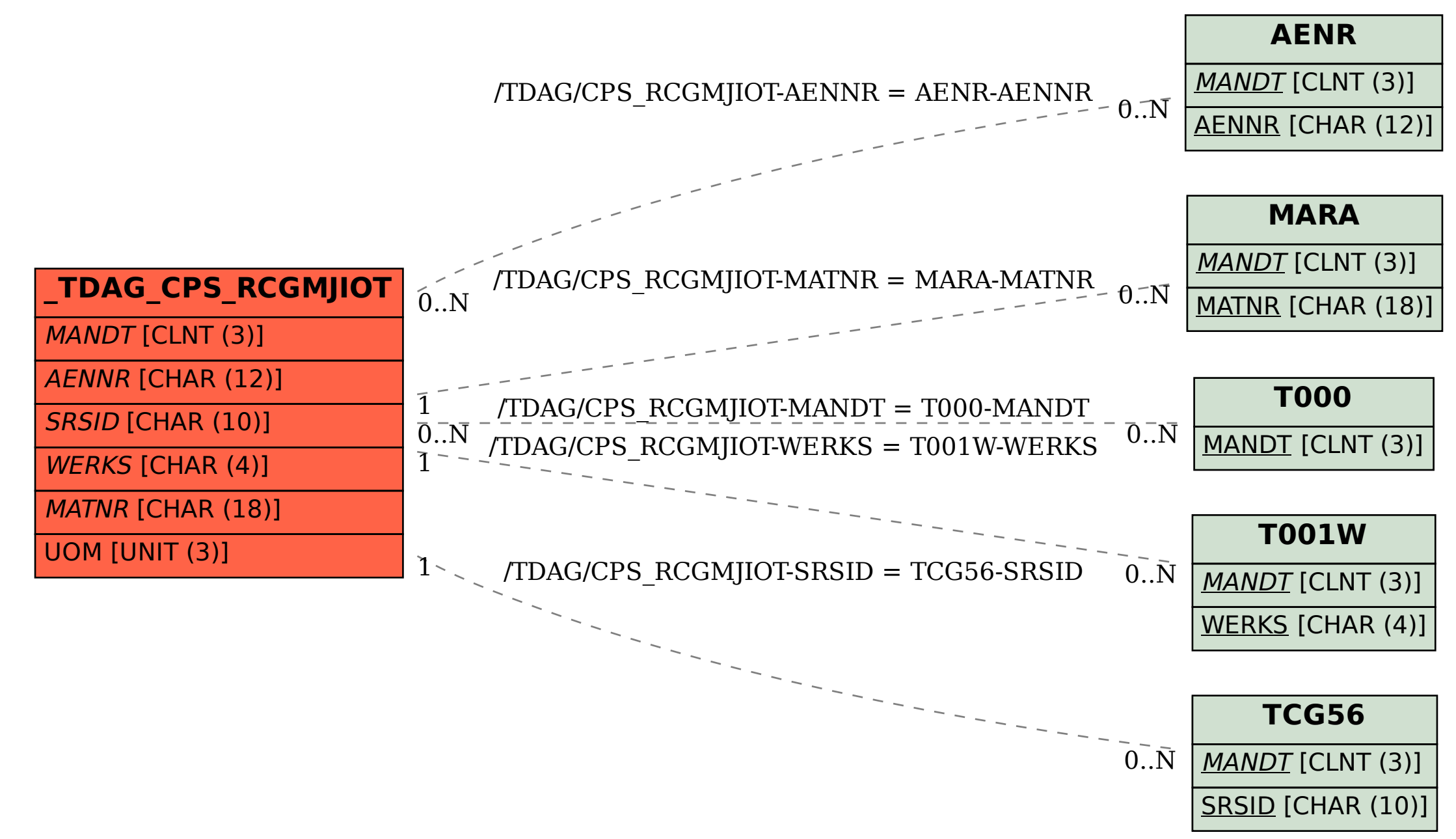